# Systèmes dynamiques : modèles biologiques et chimiques Les réponses

## Stéphane BINOIS

October 10, 2017

# Contents

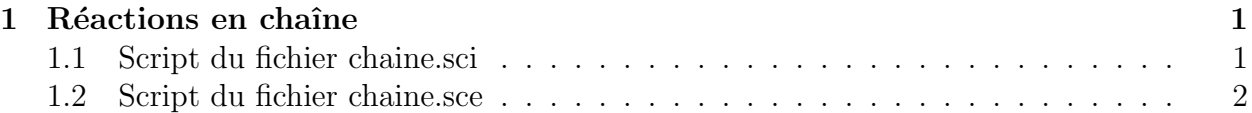

# 1 Réactions en chaîne

### 1.1 Script du fichier chaine.sci

Dans ce fichier, nous codons le système dynamique à proprement parler, c'est-à-dire les  $\ddot{\text{e}}$  equations d' $\acute{\text{e}}$ volution des differents  $\acute{\text{e}}$ léments présents. On y inclut également les fonctions d'évolution exactes, issues d'une analyse "mathématique" du problème.

#### approche numérique du système dynamique

```
function xdot=chaine(t,x)
  xdot(1) = -k1*x(1);xdot(2)=k1*x(1)-k2*x(2);xdot(3)=k2*x(2);endfunction
```
évolution exacte du système

```
function a=aexact(t)
 a=a0*exp(-k1*t);endfunction
function b=bexact(t)
 b=1/(k2-k1)*(k1*a0*exp(-k1*t)+(k2*b0-k1*(a0+b0))*exp(-k2*t));
endfunction
```

```
function c=cexact(t)
 c=a0-aexact(t)-bexact(t);endfunction
```
### 1.2 Script du fichier chaine.sce

Ce fichier est le fichier de commandes, qui appelle les fonctions que l'on vient de définir. Il s'agit principalement de fonctions graphiques, pour tracer les différentes courbes demandées.

```
a0=evstr(x_dialog('valeur initiale de A','1'));
b0=evstr(x_datalog('valueur initiale de B', '0'));
k1=evstr(x_datalog('tau & e reaction 1', '1'));
k2=evstr(x\_dialog('tau de reaction 2', '10'));
pas=evstr(x_dialog('pas de temps de calcul','0.1'));
tf=evstr(x\_dialog('durée de la simulation', '6'));
X0 = [a0; b0; 0];
exec('chaine.sci');
t=0:pas:tf;
```
solution exacte

```
A=aexact(t);
B=bexact(t);
C=ccexact(t);
xset("window",0)
xbasc()
leg='A@B@C';
plot2d([t',t',t'],[A',B',C'],[7,9,3],'121',leg);
xtitle('Concentration théorique des espèces A B et C','t')
```
#### solution ode

```
X = ode(X0, 0, t, chain);
xset("window",1)
xbasc()
leg='A@B@C';
plot2d([t',t',t'],[X(1,:)',X(2,:)',X(3,:)'],[7,9,3],'121',leg);xtitle('Concentration calculée par ode des espèces A B et C', 't')
```
#### **Différences**

```
xset("window",2)
xbasc()
leg='A@B@C';
```

```
{\tt plot2d([t',t',t'],[X(1,:)^{\cdot}-A^{\cdot},X(2,:)^{\cdot}-B^{\cdot},X(3,:)^{\cdot}-C^{\cdot}]}, [7,9,3] \,, \texttt{'121',leg)} \, ;xtitle('Différence entre les concentrations calculées par ode et les concentrations théc
         (t_t)
```